## **Windows 10**

ここでは「Windows 10」でのネットワークの設定についてご紹介します。

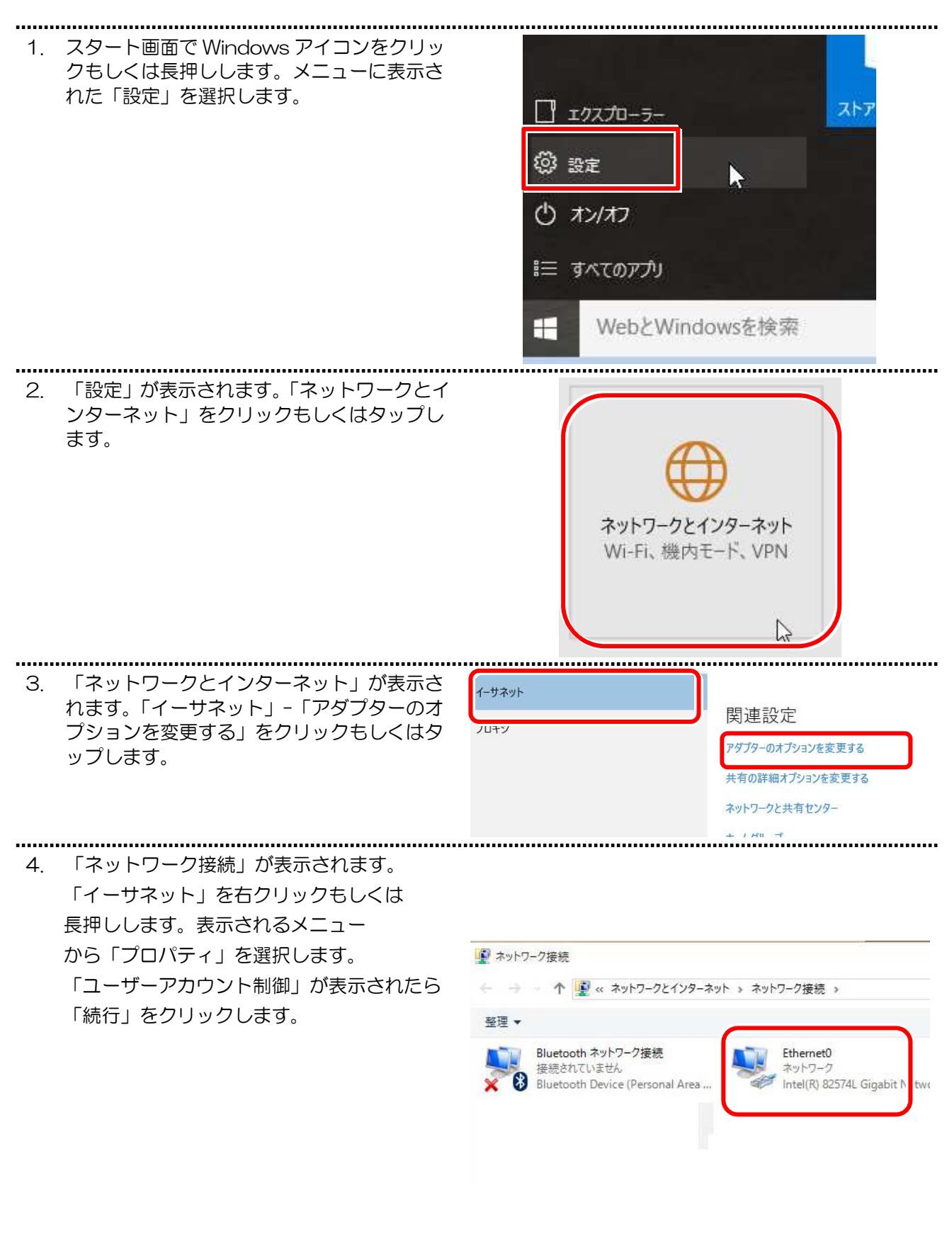

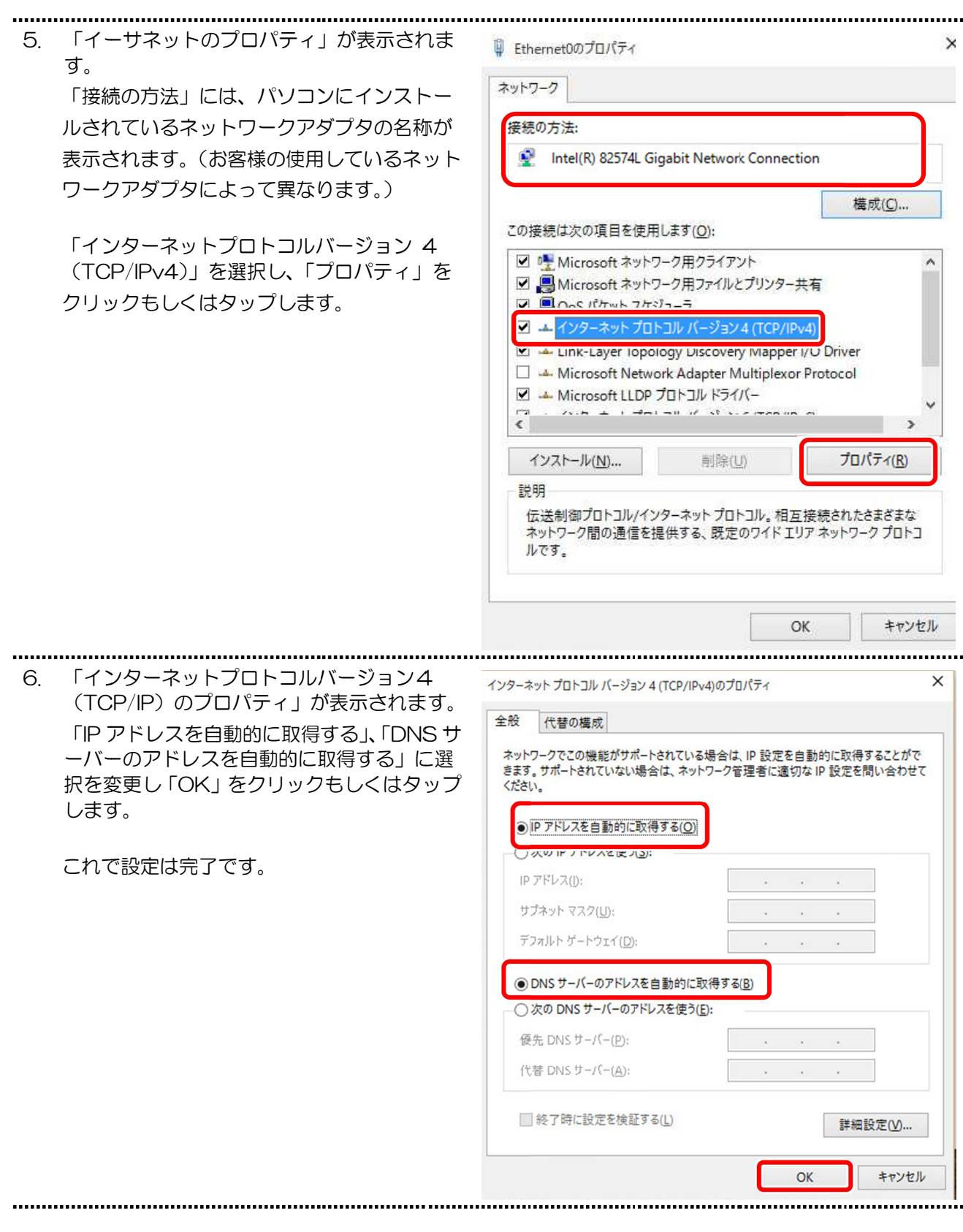